## ApoioWeb:: Descrição da Ferramenta

## 28/04/2024 06:20:59

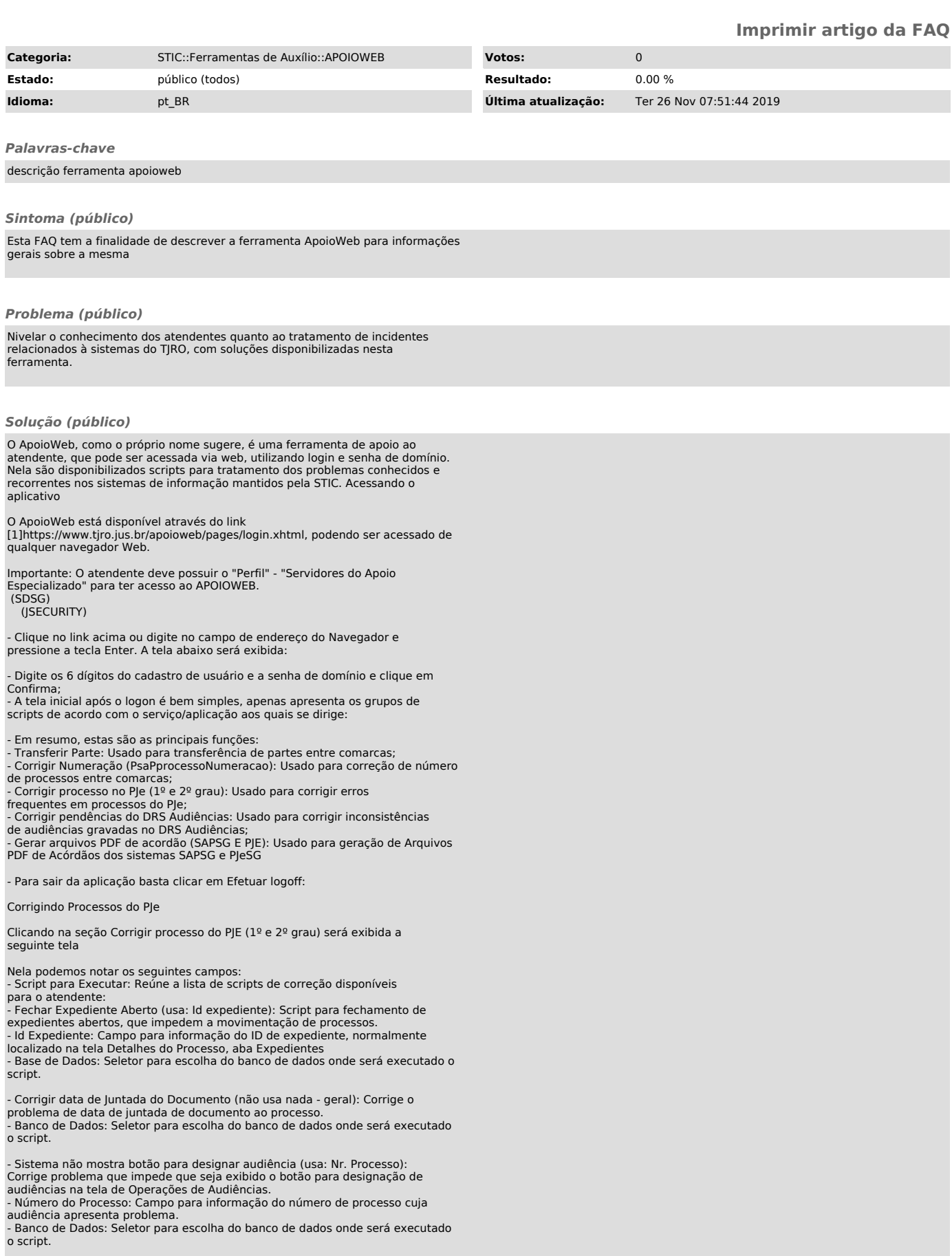

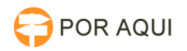

- Limpar variáveis do processo (usa: Nr. Processo): Limpa variáveis de instância, solucionando algumas falhas de movimentação do processo. - Número do Processo: Campo para informação do número de processo para que sejam limpas as variáveis de instância.

- Banco de Dados: Seletor para escolha do banco de dados onde será executado o script.

- Corrigir erro de HASH ao remeter processo a outra instância (usa: Nr. Processo): Corrige erro no código de verificação de documento do processo. - Número do Processo: Campo para informação do número de processo para correção do HASH dos documentos.

- Banco de Dados: Seletor para escolha do banco de dados onde será executado o script.

- Processo no Limbo - Reabrir última tarefa (só PJEPG): Corrige falha de fluxo que deixa o processo sem tarefas abertas, movendo o mesmo para a ultima tarefa válida.

- Número do Processo: Campo para informação do número de processo para correção de tarefa.

- Banco de Dados: Seletor para escolha do banco de dados onde será executado o script. Somente a versão de primeiro grau do PJe está habilitada para este script.

- Processo Bloqueado (Remetido) - Desbloquear (só PJEPG): Desbloqueia processos remetidos para movimentações enquanto o recurso está em andamento no

PJeSG. - Número do Processo: Campo para informação do número de processo para correção de tarefa. - Banco de Dados: Seletor para escolha do banco de dados onde será executado

o script. Somente a versão de primeiro grau do PJe está habilitada para este script.

- Documentos não aparecem no preparar comunicação (usa: Nr. Processo): Corrige falha que impede que documentos fiquem visíveis ao preparar comunicação.

- Número do Processo: Campo para informação do número de processo para correção dos documentos.

- Banco de Dados: Seletor para escolha do banco de dados onde será executado o script.

- Correção de órgão julgador colegiado (usa: Nr. Processo): Corrige órgão

julgador Colegiado do processo. - Número do Processo: Campo para informação do número de processo para

correção do Orgão Julgador Colegiado. - Banco de Dados: Seletor para escolha do banco de dados onde será executado o script.

[1] https://www.tjro.jus.br/apoioweb/pages/login.xhtml